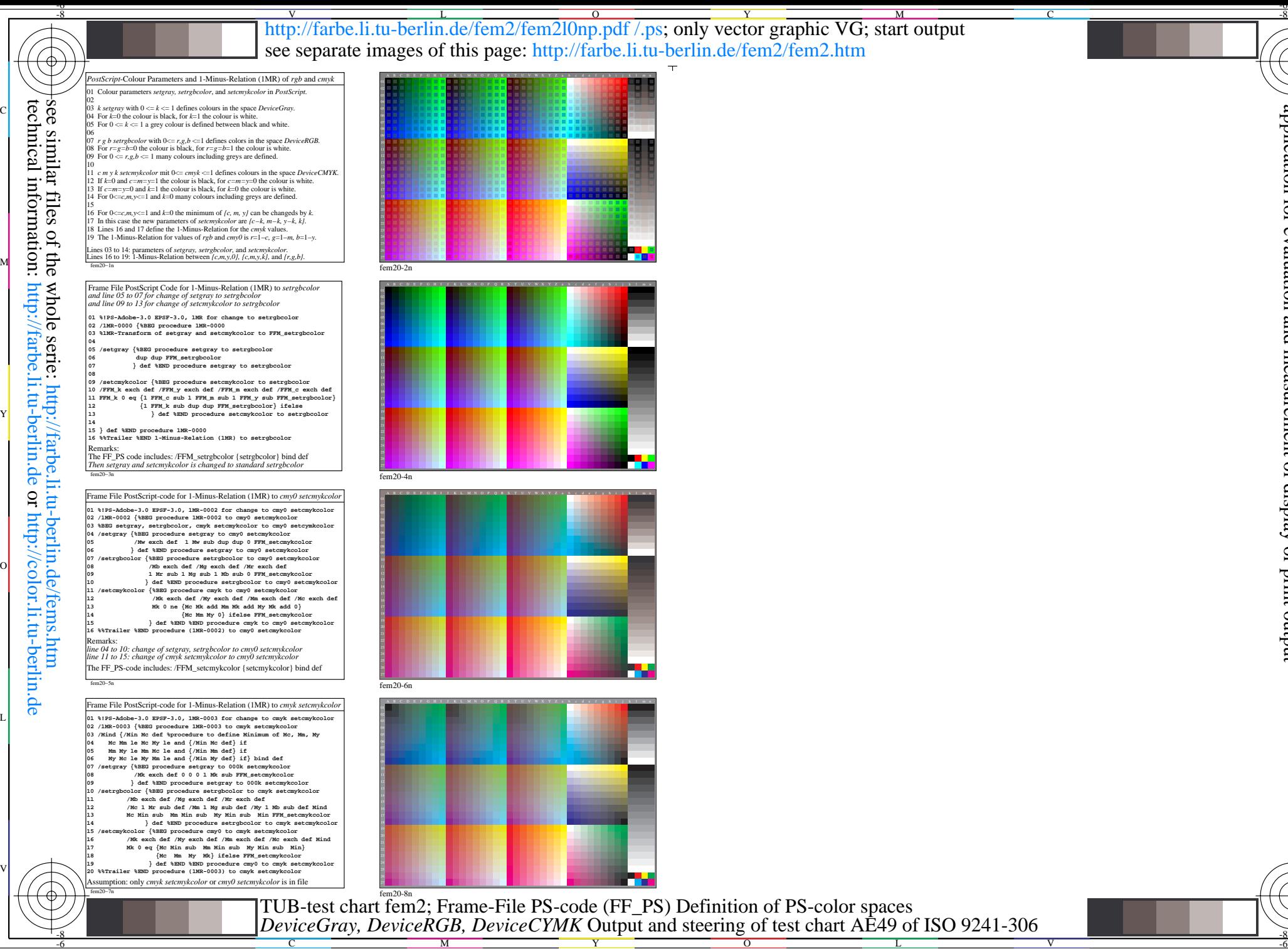

-8

fem20-8n TUB-test chart fem2; Frame-File PS-code (FF\_PS) Definition of PS-color spaces M<br>M<br>IT C C V  $\frac{1}{2}$  -8  $\frac{1}{2}$  -8 *DeviceGray, DeviceRGB, DeviceCYMK* Output and steering of test chart AE49 of ISO 9241-306

C

-6

M

TUB material: code=rha4ta

TUB material: code=rha4ta

Y

O

application for evaluation and measurement of display or print output

measurement of display

or print output

TUB registration:  $20240201$ -fem2/fem2l0np.pdf /.ps

TUB registration: 20240201-fem2/fem210np.pdf /.ps<br>application for evaluation and measurement of displ

L

V